## S'inscrire :

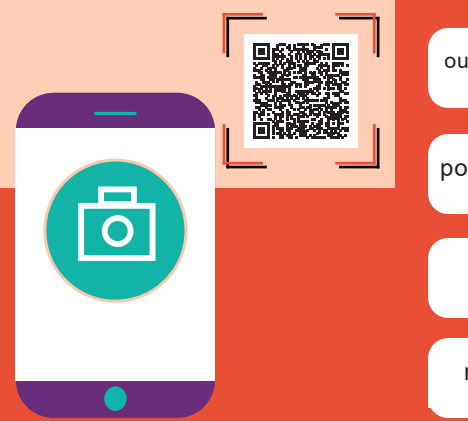

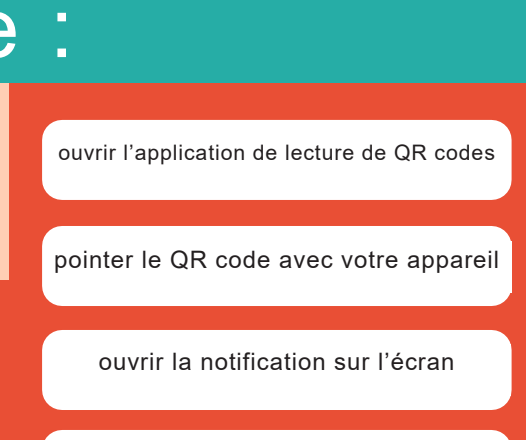

DIGI THEQUE

**G** 

ARIOL

LE DÉPARTEMENT

remplir le formulaire et c'est parti !

## Déjà Abonné.e ? Connectez-vous sur le site de la MD17 et flashez pour :

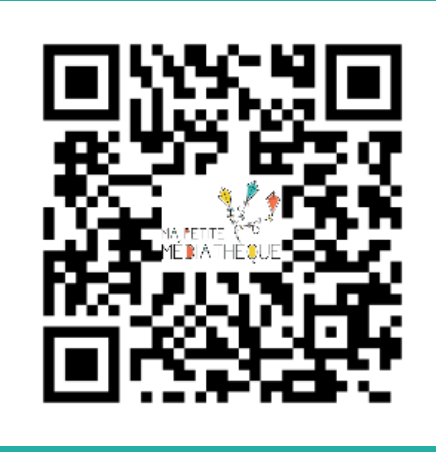

## C'est sur Digithèque !

## md17.charente-maritime.fr ARIOL La balle de match Debout! Le CHEVALIER<br>CHEVAL .. bayard **MODE** *Charente* D'EMPLOI Maritime

AU DOS